## 別紙1

## 11/9(月)以降も当日振込が出来る振込先確認方法と登録方法

## (11/8(日)までに作業が必要です)

## 確認方法の操作説明

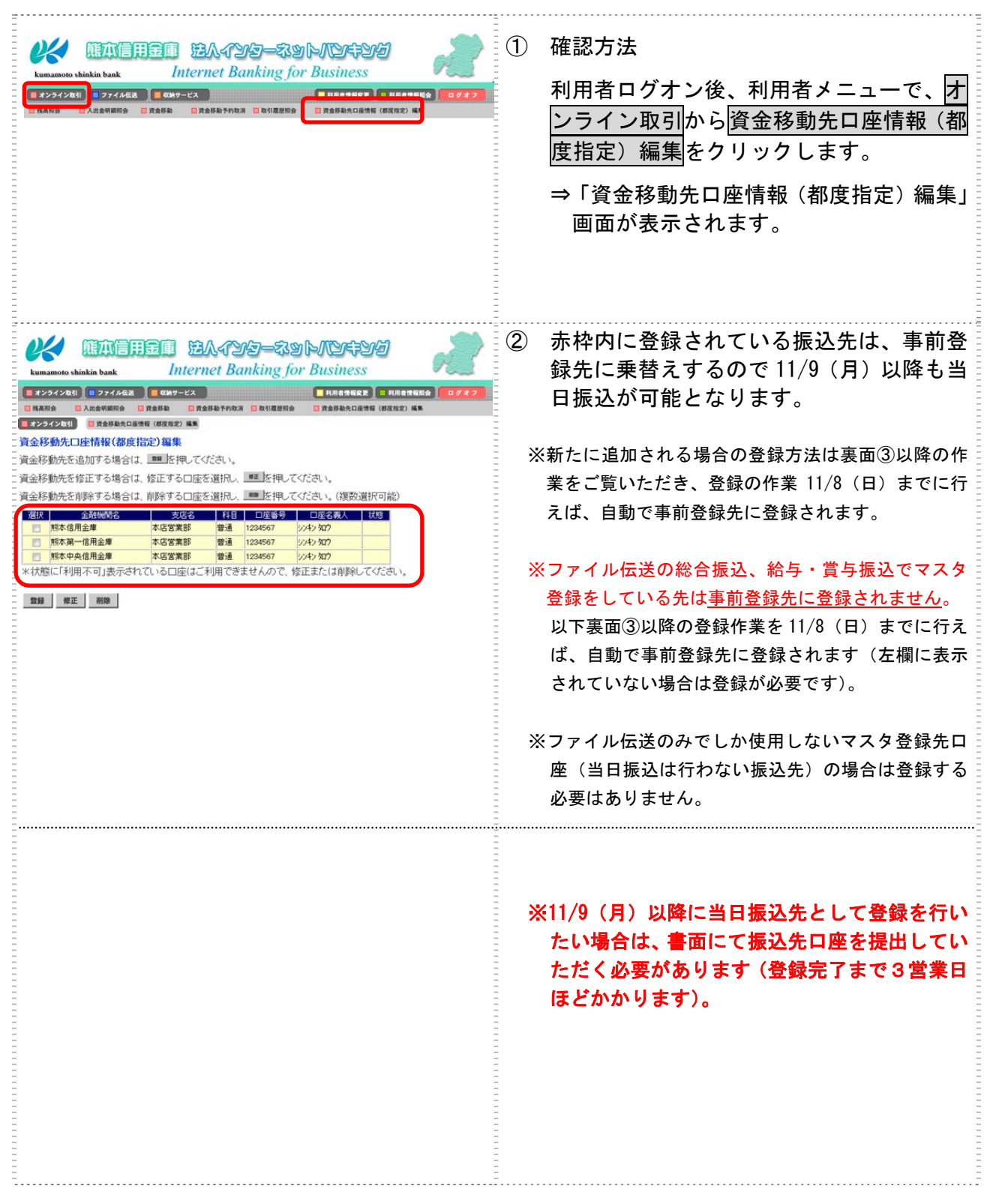

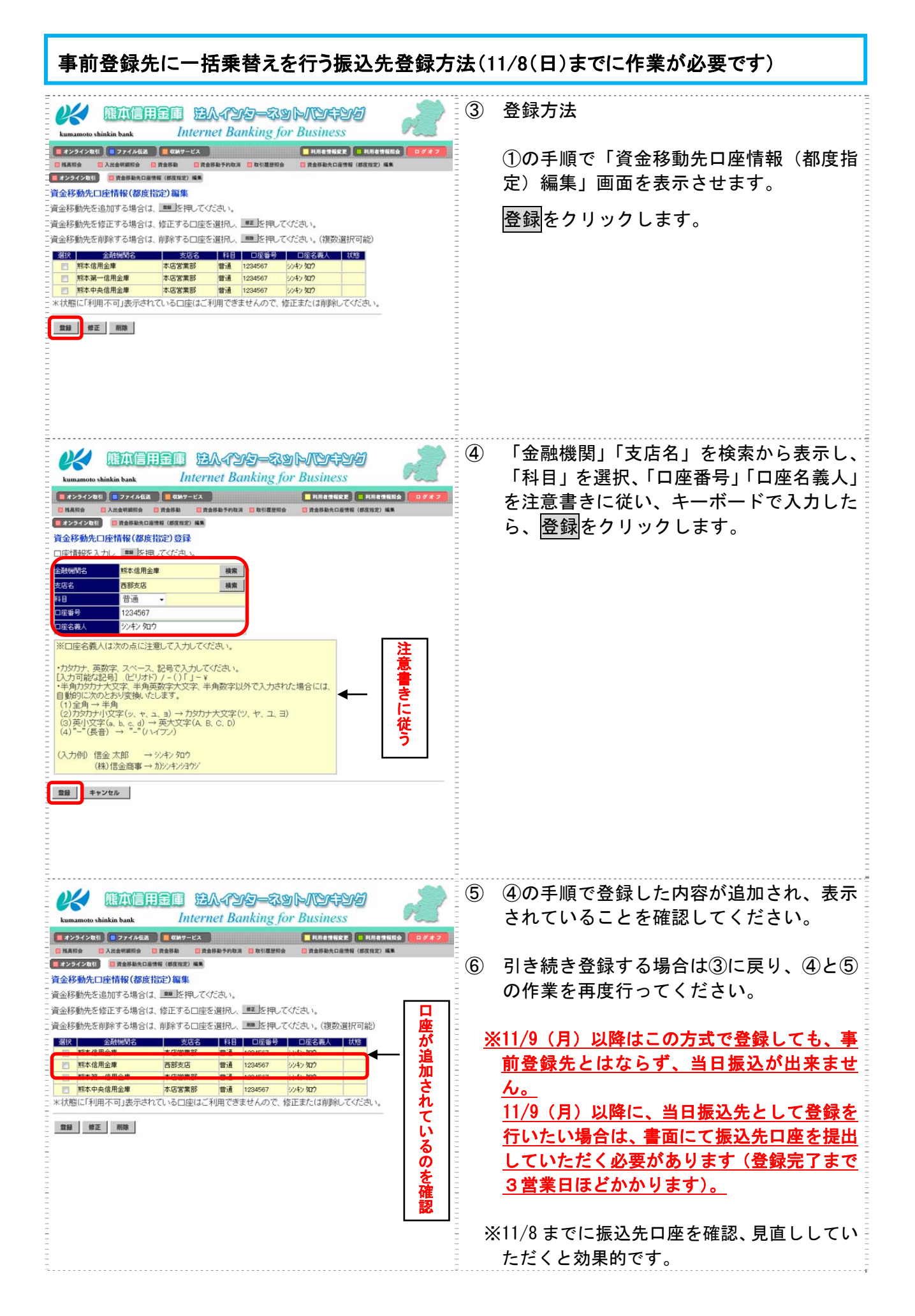